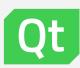

# Qt build system improvements and feedback

#### Recent Qt improvements

- Syncqt.cpp instead of syncqt.pl (qt 6.5, with further improvements in 6.6+)
  - > Thanks Alexey Edelev
  - > Faster builds, better dependency tracking, maintainable

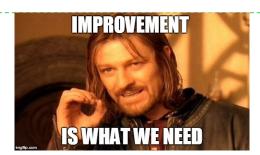

- bin/qt-cmake-create (qt 6.6) create boilerplate cmake project from source files in current directory
  - > Thanks Alexey Edelev
  - > Similar to qmake -project
- Configuring tests directly without qt-cmake-standalone-test (Qt 6.7+)
  - > Thanks Cristian Adam for initial idea
  - > Load test projects directly in IDE, rather than first relying on command line
  - > Some repos still pending, big ones are mostly fixed (qtbase, qtdeclarative, qtquick3d, others)

#### Recent Qt improvements continued

- > Better translation / i18n public API (qt 6.7)
  - > Thanks Joerg Bornemann
  - Project-wide translation instead of target based
  - Exclusion of sources
  - Native language translation
  - Automatic language setup via qt\_standard\_project\_setup
  - > Translation deployment (qt\_deploy\_translations qt 6.5)
- Linux app deployment public API (qt 6.5)
  - Thanks Joerg Bornemann
  - > Based on cmake's file(GET\_RUNTIME\_DEPENDENCIES) + special handling for qt plugins / qml plugins

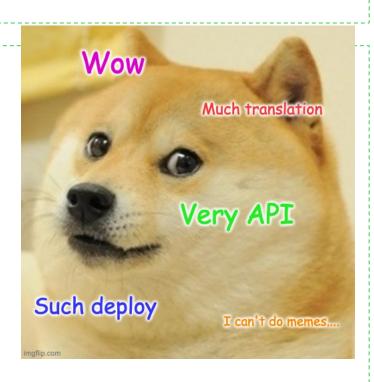

#### Recent Qt improvements continued v2\_copy\_2023

- Fix configure -redo to consider new options (qt 6.5)
  - > Thanks Amir Masoud Abdol
- > Qt unity builds (qt 6.5)
  - > Thanks Amir Masoud Abdol
  - > Might not work for all platforms and configurations, but a lot of work was put forward to make it work
  - > Not a feasible project for one person to maintain for the whole scope of Qt, users are welcome to contribute fixes

## Recent Qt improvements continued 50/

- A lot of other improvements
  - iOS docs
  - Deployment fixes
  - Docs fixes
  - > Build dependency fixes
  - > qmake fixes (ugh)

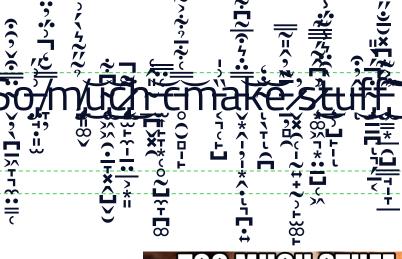

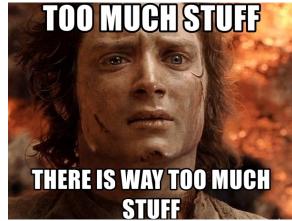

#### Recent Qt Creator 12 improvements

- Thanks Cristian Adam + Artem Sokolovskii
- > CMake Debugging / profiling
- Hover help
- Code navigation (function definitions, targets, local variables, upstream modules)
- Code completion
- This is not exhausive
- > See https://www.qt.io/blog/qt-creator-12-cmake-update

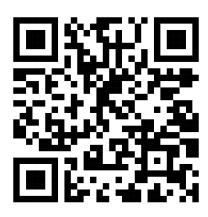

#### Ongoing and future work

- Vcpkg support for building 3<sup>rd</sup> party dependencies (qt 6.8)
  - Investigating feasibility
  - > Ultimate goal is providing better DX for customers to build and replace 3rd party dependencie
  - > Proof of concept implemented, waiting for merge after branching
    - Initial PoC handles OpenSSL, with further ideas for zlib, protobuf, ffmpeg
- Qt for iOS xcframework support (maybe qt 6.8)
  - > Proof of concept still under development
  - Goal is to ship a single SDK that will contain x86\_64 simulator, arm64 device, arm64 simulator slices
  - Possible foundation for Apple's new mergeable libraries feature ( a mix of static and dynamic linking)
- > QML SDK public API (maybe qt 6.8 or 6.9)
  - Allow building / installing QML libraries to be used in downstream projects

### Ongoing and future work upstream CMake

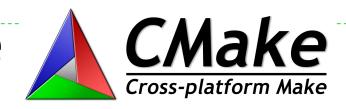

- Better AUTOMOC / AUTOUIC dependecnies (tentative CMake 3.29)
  - > Thanks Orkun Tokdemir
  - Faster and more correct builds of Qt -debug-and-release builds (also helpful for multi-config ninja user projects)
- Better AUTOUIC / qt6\_wrap\_ui API (either CMake 3.29 or Qt 6.8)
  - > Thanks Orkun Tokdemir
  - There are some issues with rebuilds and build file leakage
  - Still investigating where we want the fixes to land

#### Thanks to our external contributors

- > It's amazing there are people not affiliated with Qt Company that care about build systems
- > Thanks to these contributors, in grep order:
  - Yuhang Zhao
  - Cajus Pollmeier
  - Li Xinwei
  - Ahmad Samir
  - > Tasuku Suzuki
  - > Eric Lemanissier
  - > Tim Blechmann
  - > And many others

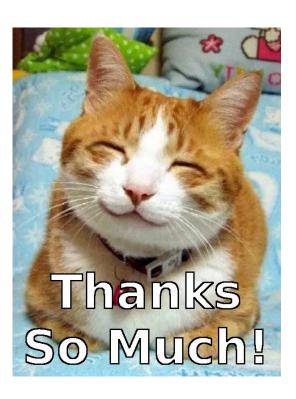

#### What is X and how do I Y?

- > A living / dumping ground for various build system concepts and how-tos
- https://wiki.qt.io/Qt\_Build\_System\_Glossary
- Yes I know it's not discoverable and it would be better if goes into docs
  - > But it's better than nothing
- Reachable
  - By IRC on #qt-cmake @ irc.libera.chat (bridged to kde.org matrix server)
  - by email alexandru.croitor@qt.io

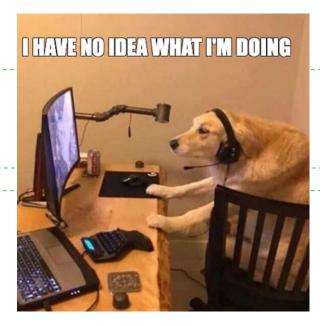

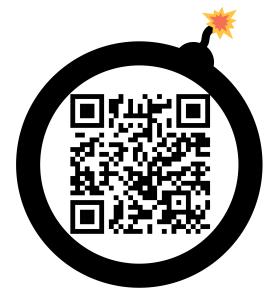

# Feedback / paint points

Q & A

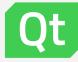